## SAP ABAP table MILL\_CUT\_QTIES {Quantities in Cutting Processing}

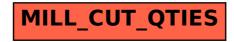